The copy filmad here has been reproduced thanks to the generosity of:

Th9 Nova Scotia Legislative Library

The images appearing here are the best quality possible considering the condition and iaglbllity of the original copy and in keeping with the filming contract specifications.

Original copies in printed paper covers are filmed beginning with the front cover and ending on the last page with a printed or illustrated Impression, or the back cover when appropriate. All other original copies are filmed beginning on the first page with a printed or illustrated impression, and ending on the last page with a printed or illustrated impression.

The last recorded freme on eech microfiche The last recorded freme on eech microfiche<br>shall contein the symbol —— (meaning "CON-TINUED"), or the symbol  $\nabla$  (meening "END"), whichever applies.

Maps, plates, charts, etc., may be filmed at different reduction ratios. Those too large to be entirely included in one exposure are filmed beginning in the upper left hand corner, left to right and top to bottom, as many framos as required. The following diagrams illustrate the method:

L'exemplaire filmé tut reproduit grâce à le générosité de: Tha Nova Scotia Legislative Library

Les Images suivantes ont été reproduites evec le plus grand soln, compte tenu de la condition at de le netteté de l'exemplaire filmé, et en conformité avec les conditions du contrat de filmage.

Les exemplaires origineux dont la couverture en pepier est imprimée sont filmés en commençent par le premier plat et en terminant soit par la dernière page qui comporte une empreinte d'impression ou d'illustration, solt par la second plat, salon le cas. Tous les autres exemplalres origineux sont filmés en commencant per le première page qui comporte une empreinte d'impression ou d'illustration et en terminant par la dernière pege qui comporte une telle emprelnte.

Un des symboles sulvents appereitra sur la derniàre image de chaque microfiche, selon le cas: le symbole - signifie "A SUIVRE", le symbole  $\nabla$  signifie "FIN".

Les certes, planchos, tablaeux, etc., peuvent être filmés à des taux de réduction différents. Lorsque le document est trop grend pour être reproduit en un seul cliché, il est flimé à pertir de l'angle supérieur geuche, da gauche à droita, et de haut en bas, en prenant le nombre d'imeges nécessairs. Les diagrammes suivants Illustrent le méthode.

1

 $\overline{2}$ 

3

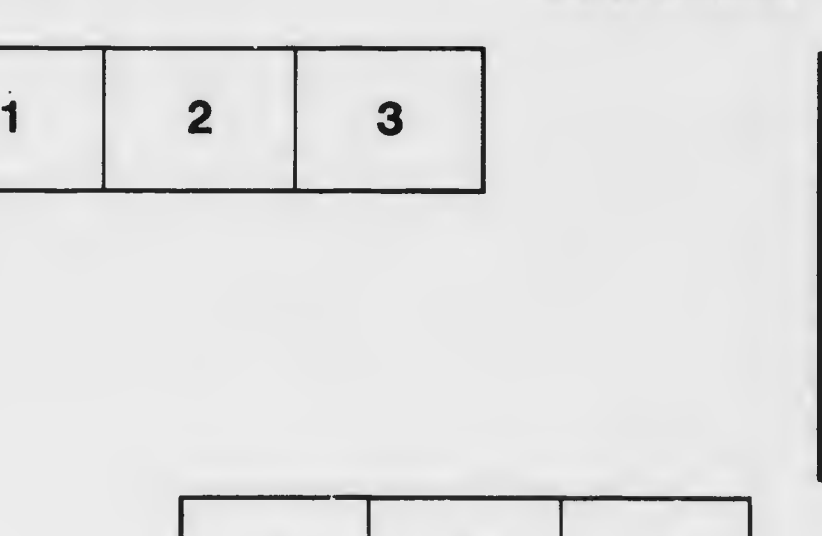

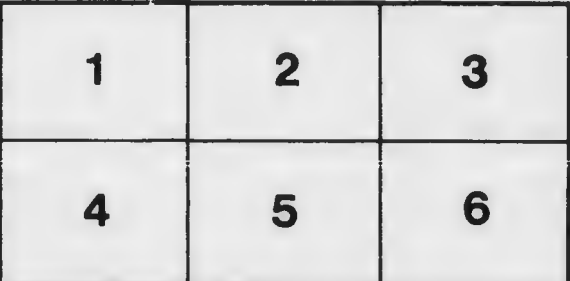